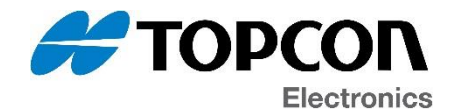

## **Software Update Notification**

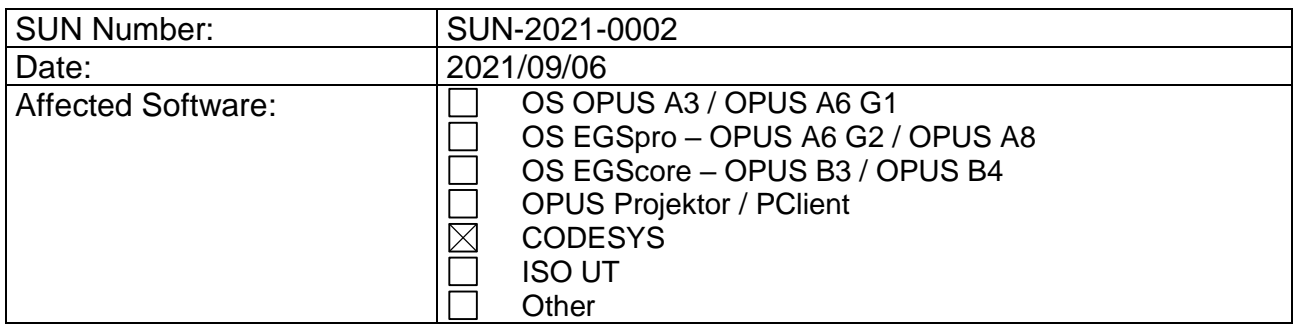

The update(s) contain(s) the following main changes:

## **CODESYS – Version 3.5.16.51**

- Bug fixes
	- o CANConfig fixed setting baud rates higher than 250 kb/s on startup
	- o Fixed screenshot functionality on B series devices
	- o Show error images like version mismatch or missing license on device startup

The full list of changes can be read in the attached release notes document(s).

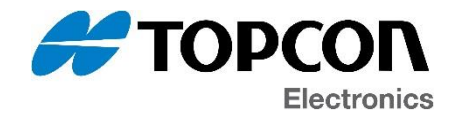

## **Latest software versions overview**

OPUS A3 / OPUS A6 G1:

- OS 2.2.6
- PClient 2021.4.2 (from OPUS Projektor 2021.4.2)
- CODESYS 3.5.16.51

OPUS A6G2 / OPUS A8:

- OS EGSpro 2.3.4
- PClient 2021.4.2 (from OPUS Projektor 2021.4.2)
- CODESYS 3.5.16.51

OPUS B3 / OPUS B4:

- OS EGScore 1.2.2
- PClient 2021.4.2 (from OPUS Projektor 2021.4.2)
- CODESYS 3.5.16.51

## **General information**

If you are **not the right recipient** for this information**, please forward** it to the correct department (e.g. software development / software maintenance for OPUS devices) and/or let us know the right contact for this information.

Please note that this software might be installed on production devices in the future. We will inform about that in a separate PCN in that case.

Software download link for latest versions of our software: <https://topcon-electronics.de/service/kundenbereich/software-download.html>

Please contact [opus-support@topcon.com](mailto:opus-support@topcon.com) if you need special software releases or older versions of any of our software products.

If you don't wish to receive such e-mails in the future, please contact [dl-opus-sun@topcon.com](mailto:dl-opus-sun@topcon.com)